### **Table des matières**

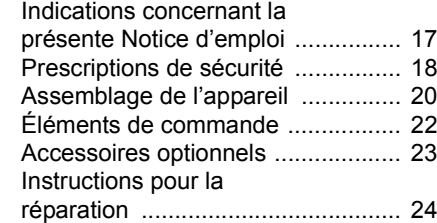

### <span id="page-0-0"></span>**Indications concernant la présente Notice d'emploi**

#### **Pictogrammes**

Tous les pictogrammes appliqués sur le dispositif sont expliqués dans la présente Notice d'emploi.

Pour faciliter la compréhension, des illustrations viennent compléter les descriptions concernant l'utilisation du dispositif.

#### **Repérage des différents types de textes**

Les textes qui décrivent l'utilisation du dispositif peuvent être mis en évidence de différentes manières :

● Description ou instruction qui ne se réfère pas directement à l'illustration.

Description ou instruction qui se réfère directement à l'illustration placée audessus ou à côté du texte, avec renvoi au numéro de repérage d'une pièce sur cette illustration. Exemple :

Desserrer la

**1 =** vis ;

démonter le**2 =** levier ...

BA\_SE\_174\_002\_02\_02.fm

3A SE 174 002 02 02.fm

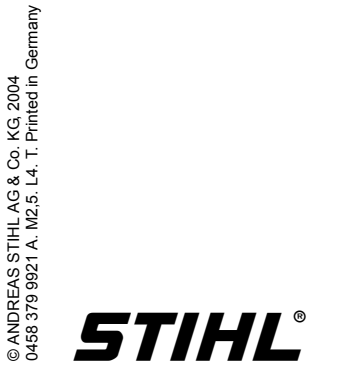

Outre la description concernant l'utilisation, la présente Notice d'emploi peut renfermer des textes complémentaires importants. Ces passages sont repérés par l'un des pictogrammes suivants :

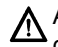

- Avertissement contre un risque d'accident et de blessure ainsi que de graves dommages matériels.
- Avertissement contre un risque de détérioration du dispositif ou de certains composants.
- - $\gamma$  Indication pas forcément indispensable pour la manipulation du dispositif, mais pouvant être utile pour une meilleure compréhension et une utilisation optimale.
- **Indication à suivre pour ménager** l'environnement avec une utilisation éco-compatible.

#### **Volume de fourniture /**  $\star$ **équipement**

La présente Notice d'emploi est valable pour des modèles qui ne sont pas tous dotés des mêmes équipements. Les composants qui ne sont pas compris sur tous les modèles et les utilisations qui s'y rapportent sont repérés par un astérisque **\***. Les composants qui ne font pas partie du volume de fourniture standard et qui sont par conséquent repérés par un astérisque **\*** peuvent être fournis par le revendeur STIHL à titre d'accessoires optionnels.

### **Développement technique**

La philosophie de STIHL consiste à poursuivre le développement continu de toutes ses machines et de tous ses dispositifs ; c'est pourquoi nous devons nous réserver tout droit de modification du volume de fourniture, en ce qui concerne la forme, la technique et les équipements.

On ne pourra donc en aucun cas se prévaloir des indications et illustrations de la présente Notice d'emploi à l'appui de revendications quelconques.

<span id="page-1-0"></span>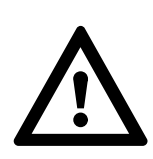

En travaillant avec l'ensemble chariot de guidage/découpeuse à disque, il faut respecter des prescriptions de sécurité particulières.

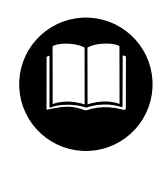

Lire attentivement et suivre les prescriptions de sécurité précisées ciaprès. Relire de temps en temps les Notices d'emploi et les prescrip-

tions de sécurité de la découpeuse à disque TS 700 et du chariot de guidage. Le fait d'utiliser un dispositif à moteur de facon incorrecte ou sans prendre les précautions qui s'imposent peut entraîner un accident avec risque de blessures graves, voire mortelles.

Ne jamais prêter ou louer la découpeuse à disque et le chariot de guidage sans les Notices d'emploi. Tout utilisateur de cette découpeuse à disque et de ce chariot de guidage doit respecter les indications de ces Notices d'emploi.

Une personne qui travaille pour la première fois avec ce matériel doit demander au revendeur STIHL de lui montrer comment utiliser la découpeuse à disque et le chariot de guidage en toute sécurité.

Respecter les prescriptions de sécurité nationales spécifiques publiées p. ex. par les caisses professionnelles d'assurances mutuelles, caisses de sécurité sociale, services pour la protection du travail et autres organismes compétents.

# ! **Attention !**

Les jeunes encore mineurs ne sont pas autorisés à travailler avec la découpeuse à disque et le chariot de guidage. Veiller à ce que des spectateurs, en particuliers des enfants, ou des animaux ne <sup>s</sup>'approchent pas ! Ne jamais laisser la découpeuse à disque en marche sans surveillance.

#### **Le chariot de guidage**

Pour les composants du chariot de guidage, les illustrations et les définitions, consulter le chapitre « Principales pièces ».

# !**Attention !**

N'apporter aucune modification à la découpeuse à disque ou au chariot de guidage. Utiliser exclusivement les appareils ou équipements à rapporter livrés par STIHL ou expressément autorisés par STIHL pour le montage sur cette découpeuse à disque et ce chariot de guidage.

Même si certains équipements non autorisés peuvent être rapportés sur le groupe moteur STIHL et sur le chariot de guidage, leur usage pourrait être très dangereux.

#### **Montage de la découpeuse**

### !**Attention !**

Sur ce chariot de guidage, STIHL autorise exclusivement le montage de la découpeuse à disque STIHL TS 700. Le montage d'autres découpeuses à disque est interdit – risque d'accident par suite d'un éclatement du disque à découper après une perte de contrôle !

À l'assemblage, respecter les instructions données dans le chapitre correspondant de la Notice d'emploi.

Avant et après le montage, vérifier si le chariot de guidage et la découpeuse se trouvent dans un état impeccable pour un fonctionnement en toute sécurité. Contrôler le fonctionnement des éléments de commande (p. ex. de la commande d'accélérateur, du réglage de profondeur de coupe) – suivre les indications des chapitres correspondants des Notices d'emploi.

#### **Ravitaillement en carburant**

Avant de procéder au ravitaillement de la découpeuse montée sur le chariot de guidage, il faut s'assurer que le chariot de guidage est positionné de telle sorte qu'il ne risque pas de se renverser et est bien calé pour qu'il ne puisse pas rouler.

# !**Attention !**

L'essence est un carburant extrêmement inflammable. Le carburant renversé ou enflammé par une étincelle ou par toute autre source d'allumage peut causer un incendie, ainsi que de graves brûlures et des dégâts matériels importants. Il faut donc être extrêmement prudent à la manipulation du carburant ou du mélange. Ne pas fumer et ne pas <sup>s</sup>'approcher du carburant ou de la découpeuse à disque avec une flamme ou un feu quelconque. Des instructions détaillées concernant le ravitaillement en carburant sont données au chapitre correspondant de la Notice d'emploi de la découpeuse à disque.

#### **Au cours du travail**

Enlevez soigneusement tous les objets qui se trouvent sur le chemin de roulement du chariot car, lors de la coupe, ces objets peuvent produire un gauchissement du disque à découper. Le gauchissement pourrait engendrer des forces de friction excessives et réduire par conséquent la puissance motrice disponible pour l'exécution de la coupe. Utiliser le chariot de guidage exclusivement pour des coupes rectilignes.

### !**Attention !**

Si l'on pousse le chariot de guidage sur des objets restés sur le chemin de roulement, le disque à découper peut se gauchir dans la coupe – risque de rupture ! Dégager soigneusement l'aire de travail – travailler exclusivement sur des surfaces planes.

### !**Attention !**

Avec une découpeuse à disque montée sur le chariot de guidage, il ne faut pas travailler sur des surfaces inégales – le chariot de guidage risquerait de se renverser et le disque à découper pourrait alors casser – risque de blessure !

## !**Attention !**

L'utilisation de cette machine peut produire un dégagement de poussière, de vapeurs ou de fumées renfermant des substances chimiques susceptibles de causer des blessures ou des maladies graves. Dans la mesure du possible, éviter la poussière, la vapeur et les fumées à la source. Une prise d'eau est disponible pour le chariot de guidage et la découpeuse à disque et il convient de l'utiliser pour lier la poussière, chaque fois qu'une coupe avec arrosage est possible. Si le risque d'inhalation de poussières, vapeurs ou fumées ne peut pas être exclu, l'utilisateur et toutes les personnes qui pourraient se trouver à proximité doivent toujours porter un masque respiratoire homologué par NIOSH/MSHA pour la matière à couper. Respecter également les prescriptions de sécurité relatives aux poussières, vapeurs et fumées publiées dans la Notice d'emploi de la découpeuse à disque.

#### <span id="page-3-0"></span>**Dépliage du chariot – position de travail**

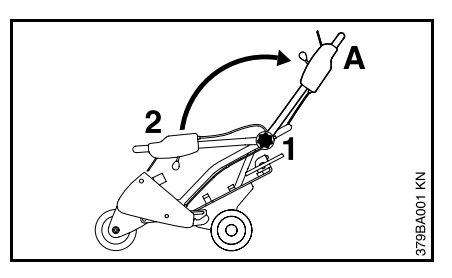

Tourner la

- **1 =** poignée dans le sens inverse des aiguilles d'une montre et amener le
- **2 =** guidon dans la position de travail **A** ;
- $\bullet$  serrer fermement la poignée dans le sens des aiguilles d'une montre ;

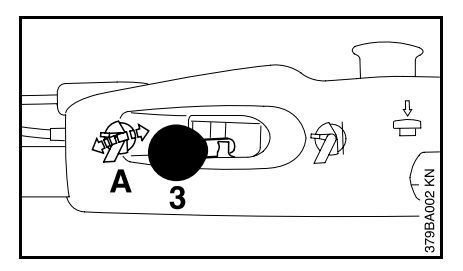

- $\bullet$  retenir le guidon ;
	- amener le
- **3 =** levier de réglage de profondeur de coupe dans la position **A** – le mécanisme de réglage de profondeur de coupe est déverrouillé ;

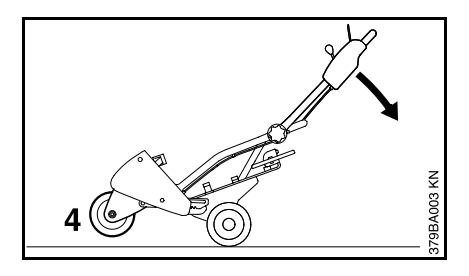

- $\bullet$  repousser le guidon vers le bas, dans le sens de la flèche, jusqu'à ce que la
- **4 =** roue avec bras oscillant décolle du sol ;
- $\bullet$  maintenir le chariot de guidage dans cette position ;

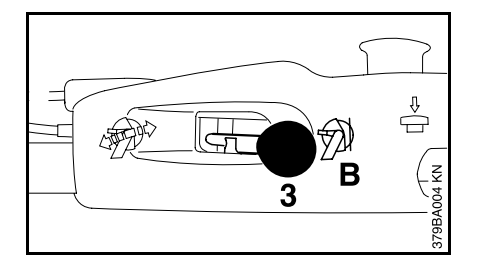

amener le

- **3 =** levier de réglage de profondeur de coupe dans la position **B** – le mécanisme de réglage de profondeur de coupe est verrouillé ;
- $\bullet$  relâcher le guidon – la roue du bras oscillant porte sur le sol.

#### **Montage de la découpeuse**

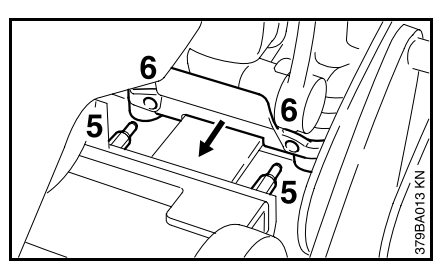

- Présenter la découpeuse à disque de telle sorte que les
- **5=** boulons entrent dans les orifices de la
- **6=** patte d'appui ;

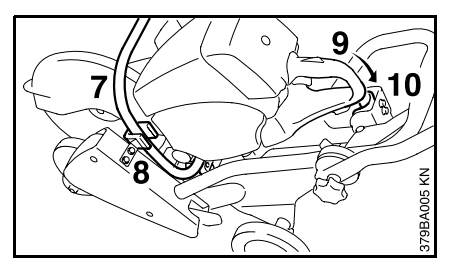

- la
- **7=** poignée tubulaire doit se trouver dans
- **8=** l'étrier de fixation et la
- **9=** poignée arrière doit être poussée vers le bas et se loger dans le **10=** support ;

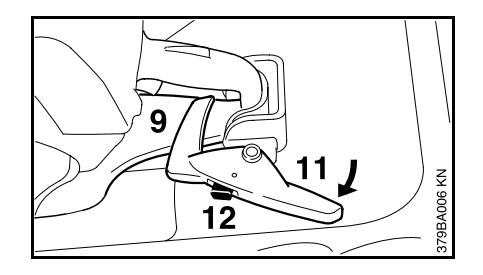

faire pivoter le

**11=** levier de verrouillage par-dessus le protège-main et l'encliqueter ;

le

 **12=** cliquet de verrouillage se déclenche et la poignée arrière est immobilisée.

#### **Montage de la commande d'accélérateur**

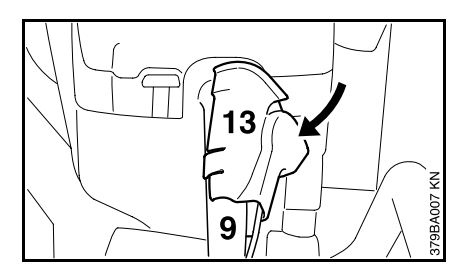

Présenter la

**13=** commande d'accélérateur par le côté, l'emboîter sur la **9=** poignée arrière et la faire encliqueter.

### <span id="page-5-0"></span>**Éléments de commande**

#### **Démontage de la découpeuse**

- $\bullet$  Enfoncer le cliquet du levier de verrouillage et écarter le levier de verrouillage de la poignée arrière ;
- $\bullet$  enlever la commande d'accélérateur de la poignée arrière ;
- $\bullet$ enlever la découpeuse à disque.

#### **Transport**

Pour réduire l'encombrement au transport, il est possible de desserrer la poignée et de basculer le guidon vers l'avant.

#### **Réglage de profondeur de coupe**

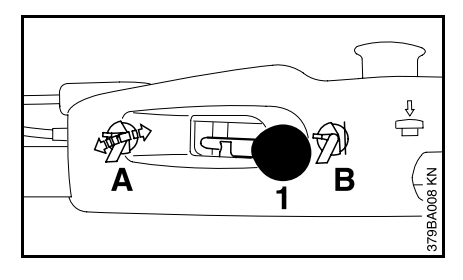

#### Le

**1 =** levier commande le réglage de la profondeur de coupe.

Position du levier

- **A** Réglage de profondeur de coupe déverrouillé
- **B** Réglage de profondeur de coupe verrouillé

#### **Position A – déverrouillage –**

pour le réglage de la profondeur de coupe souhaitée et pour une plongée dans la coupe.

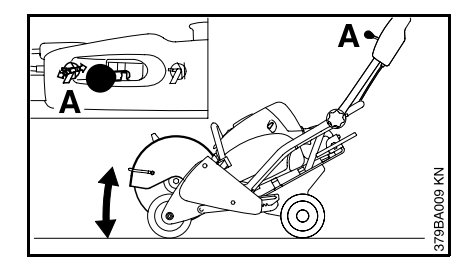

#### **Position B – verrouillage –**

pour caler la profondeur de coupe réglée et pour travailler avec une profondeur de coupe régulière.

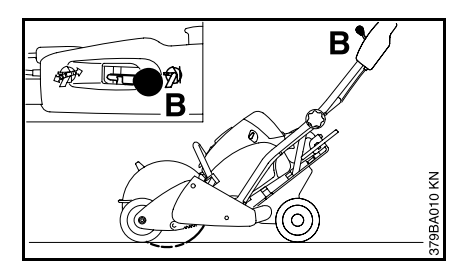

### <span id="page-6-0"></span>**Accessoires optionnels**

#### **Déverrouillage avec la clé universelle**

Si un déverrouillage à l'aide du levier situé sur le guidon n'est pas possible, le mécanisme de réglage de profondeur de coupe peut être déverrouillé à l'aide de la clé multiple.

Le déverrouillage avec la clé multiple n'est permis que si le moteur est arrêté – ne pas toucher au silencieux très chaud !

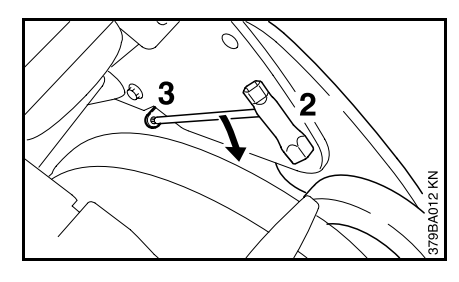

Pour le déverrouillage, introduire la **2 =** clé multiple dans

**3 =** l'orifice et exercer une pression vers le bas, dans le sens de la flèche.

#### **Commande d'accélérateur**

Mettre la découpeuse en route comme décrit au chapitre « Mise en route / arrêt du moteur » de la Notice d'emploi de la découpeuse à disque.

Kit indicateur de direction de coupe

Kit réservoir d'eau

Kit réservoir d'eau sous pression

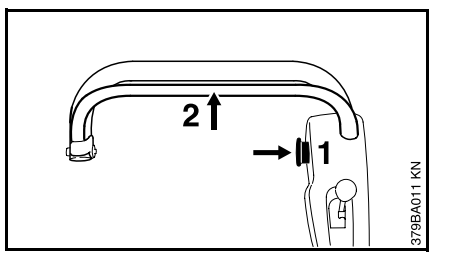

La commande d'accélérateur n'a pas lieu par la gâchette de la poignée arrière de la découpeuse, mais par l'intermédiaire de la commande d'accélérateur au guidon.

Pour cela, enfoncer le

**1 =** bouton de verrouillage et le maintenir enfoncé ;

tirer la

- **2 =** commande d'accélérateur jusqu'en butée contre le guidon – **position pleins gaz**.
- -inficie régime de la découpeuse
- dépend de la distance entre la commande d'accélérateur et le guidon.

Lorsqu'on relâche complètement la commande d'accélérateur (position de ralenti), il faut enfoncer le bouton de verrouillage pour pouvoir accélérer à nouveau.

*français*

### <span id="page-7-0"></span>**Instructions pour la réparation**

L'utilisateur de ce dispositif ne doit effectuer que les interventions de maintenance et d'entretien décrites dans la présente Notice d'emploi. Les réparations plus poussées ne doivent être effectuées que par un atelier de réparation STIHL autorisé.

Après des réparations, nous ne pouvons accorder la garantie que si les réparations ont été effectuées par un Service STIHL autorisé, en utilisant des pièces détachées d'origine STIHL.

Les pièces détachées d'origine STIHL sont reconnaissables à leur référence de pièce de rechange STIHL, à l'empreinte du nom **STIHL** et, le cas échéant, à la marque spéciale d'identification des pièces détachées STIHL  $\blacksquare$ . Il se peut que les petites pièces ne portent que la marque spéciale.